## **Acer Manual For 5600u**

omputer Aspire 56000 Computer Demonstration Video Unboxing My Brand New Acer Aspire 56000 Computer Acer Aspire 56000 All in One Hands On [How To] Acer SW5-012 Windows Tablet Reset to factory settings / Restore How To Clean Website - Overview <del>ACER ASPIRE 5600U MULTI-TOUCH laptop / Laptop - Product video Vandenborre.be</del> Acer Aspire 5600U Al**l In One Sect Aspire 5600U All In One - BOM TECH Recorded Repair Lenovo ThinkPad X1 Carbon 3rd Gen Revi** Windows 10/8/7 - [Tutorial] How To BIOS Reset on Acer Computer - CMOS Battery Replacement - Laptop Wont Turn On Fix #2 Factory Reset Acer Aspire 5 (A515-54) - disassembly and upgrade options <del>01 How to fix the Acer Aspire </del> there Internet Number Service Mannes interned Mannes Ultrabook how to Reinstall Wireless for an Acer Laptop : Internet Nu0026 Tech Tips Acer Aspire Us-620 Desktop How To Fix Acer Computer Boot Loop, Restarting, Stuck Loadi Acer Manual For 5600u Acer Aspire 5600U Manuals Manuals and User Guides for Acer Aspire 5600U. We have 1 Acer Aspire 5600U manual available for free PDF download: User Manual Acer Aspire 5600U User Manual (103 pages) Acer Aspire 5600U Manuals | ManualsLib Identify your Acer product and we will provide you with downloads, support articles and other online support articles and other online support. Product Support for. Model Name: | | Find another model. Menu. Drivers and Man Product Support | Acer United States Identify your Acer product and we will provide you with downloads, support articles and other online support in Support resources that will help you get the most out of your Acer Answers Drivers and Manuals Acer Community Download Acer Support Drivers and Manuals Desktops Acer Aspire 5600U user's manuals in pdf Well, we have defined model of your device here. So just look at the list and choose manual for Acer Desktops Aspire 5600U. On the next page you will be able to read or down Desktops Acer Aspire 5600U user's manuals in pdf Acer eRecovery Management Acer eRecovery Management is a powerful utility that does away with the need for recovery disks provided by the manufacturer. The Acer eRecovery disks provided by the manufacturer. The Acer eRecov ACER ASPIRE 5600 SERIES USER MANUAL Pdf Download | ManualsLib Ive worked on hundreds of systems both laptops and desktops. Sign-in / Register. Home > Desktops & Servers > All-In-One PCs. Discussion Service Manual for 5600u or HD replacement instructions... Author. Date with Service Manual for 5600u or HD ... - Acer Community The Aspire 5600U and 7600U All-in-One computers include HDMI-in ports. This port provides an option to use your All-In-One as a display for another input source. Select your product and use the following steps to set the H Aspire 5600U and 7600U HDMI-in source - Acer Inc. The Acer Aspire 5600U is a slim machine that has more in common with a modern TV than a traditional PC. The screen measures 23 inches, has an HDMI input for your DVD player or games console and,... Acer Aspire 5600U review | TechRadar Identify your Acer product and we will provide you with downloads, support articles and other online support; Drivers and Manuals Menu. Drivers and Manuals Support Gateway Products Register a Product Contact Acer Ans Acer Download Acer Support Drivers and Manuals Related Manuals for Acer Aspire Z5600 Series. Desktop Acer Aspire Z5610 Specifications. Acer aspire z5770 and z5771 desktop service Manual. All-in-one computer (150 pages) Desktop Acer Aspire Z5770 and z5771 desktop Servic ACER ASPIRE Z5600 SERIES SERVICE MANUAL Pdf Download I am going nuts tring to recover a completely wiped HDD on a 56000. toggle menu Acer Community. English. English. English. English. English. English. English. English, German; Portuguese; Spanish; French ; Expand for more 5600U eRecovery — Acer Community The beautiful piece of computer equipment packs a fantastic look, As well as a fantastic spec! The 23-inch screen boasts a 1,920x1,080-pixel resolution Windo... Acer Aspire 5600U All In One Unit - YouTube of Examples: Monday, today, last week, Mar 26, 3/26/04. Search . This page has been archived. The content on this page to other sites may not work. This page has been archived for future reference. ... Discussion acer aspi acer aspire 5600U recovery disk — Acer Community Hi My Aspire 5600U AllInOne with W8 and Bios P11-A4 2.1 version 2.15.1227. My problem is that I can't boot from DVD. From Acer's page I get the explanation that I need to change the Bios from UEFI to Legacy BIOS (they writ Aspire 5600U Bios — Acer Community Acer ID or sign in if you already have an Acer ID. There are three great reason for you to get an Acer ID: ... please refer to the User's Manual. This guide contains detailed information on such subjects as system utilitie Aspire All-in-one Computer User's Manual To download the User's Manual, you must first be connected to the internet. Open Acer Care Center from the desktop and click on the link under Support. The link will open the Acer Service & Support. The link under Support Aspire All-in-one Computer User's Manual - Acer Inc. Acer Care Plus. An extended service plan offering additional benefits beyond your regular warranty. With a variety of protection plans to choose from, Acer Care Plus will provide you with Priority service, exclusive teleph Service & Support | Acer Official Site Acer Aspire 5600U All-in-One Desktop and Windows 10 From bad experience and web research I have discovered that my Acer Aspire 5600U All-in-One desktop, which came with Windows 10 installed (upgradeable to 8.1) will not al Acer Aspire 5600U All-in-One Desktop and Windows 10 ... Acer Series Aspire 5600U Form Factor All-in-One Standing screen display size 23 Inches Processor Brand Intel Processor Brand Intel Processor Type ODR3 SDRAM Memory Clock Speed 1333 MHz Hard Disk Description Hdd Hard Disk D

Copyright code : [62653d231dd7da304ee833715b9c5a1b](https://doneer.medair.org/62653d231dd7da304ee833715b9c5a1b.html)

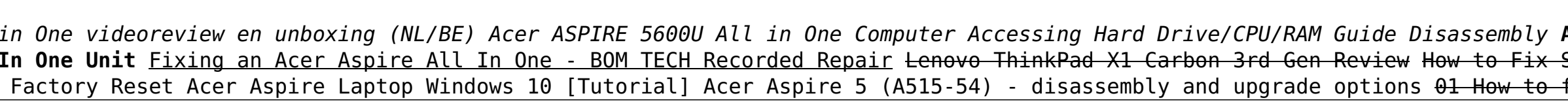

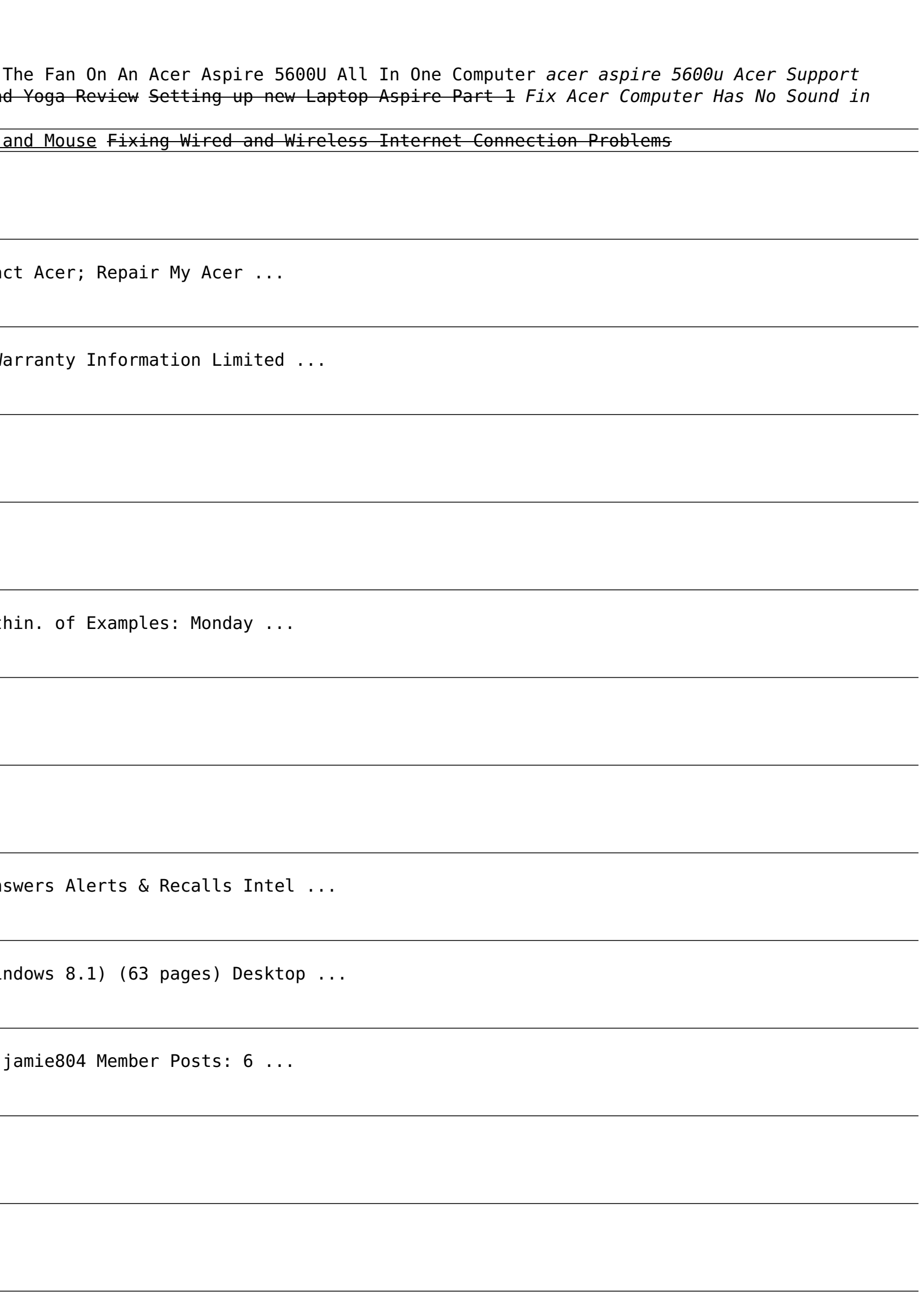